## **«Архитектура ЭВМ и вычислительных систем»**

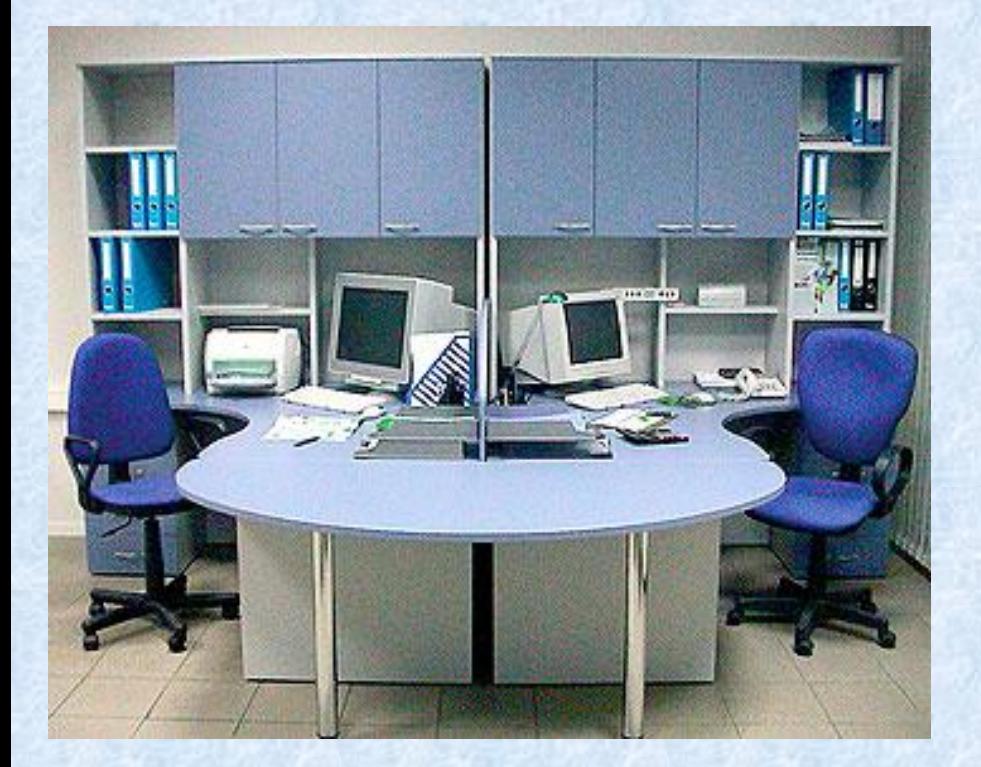

**Лекция 4 «Развитие вычислительной техники»**

### **Вычисления в доэлектронную эпоху**

Потребность счета предметов у человека возникла еще в доисторические времена. Древнейший метод счета предметов заключался в сопоставлении предметов некоторой группы (например, животных) с предметами другой группы, играющей роль счетного эталона. У большинства народов первым таким эталоном были пальцы (счет на пальцах).

Расширяющиеся потребности в счете заставили людей употреблять другие счетные эталоны (зарубки на палочке, узлы на веревке и т. д.).

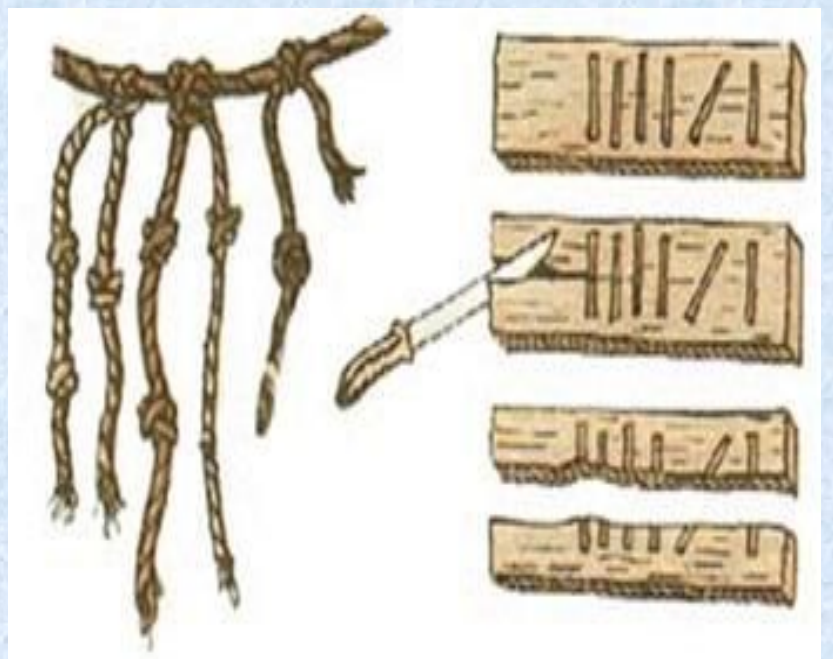

Расширяющиеся потребности в счете заставили людей употреблять другие счетные эталоны (заруб Древнегреческий абак представлял собой посыпанную морским песком дощечку.

На песке проводились бороздки, на которых камешками обозначались числа. Одна бороздка соответствовала единицам, другая — десяткам и т. д. Если в какой-то бороздке при счете набиралось более 10 камешков, их снимали и добавляли один камешек в следующий разряд. Римляне усовершенствовали абак, перейдя от песка и камешков к мраморным доскам с выточенными желобками и мраморными шарикамики на палочке, узлы на веревке и т. д.).

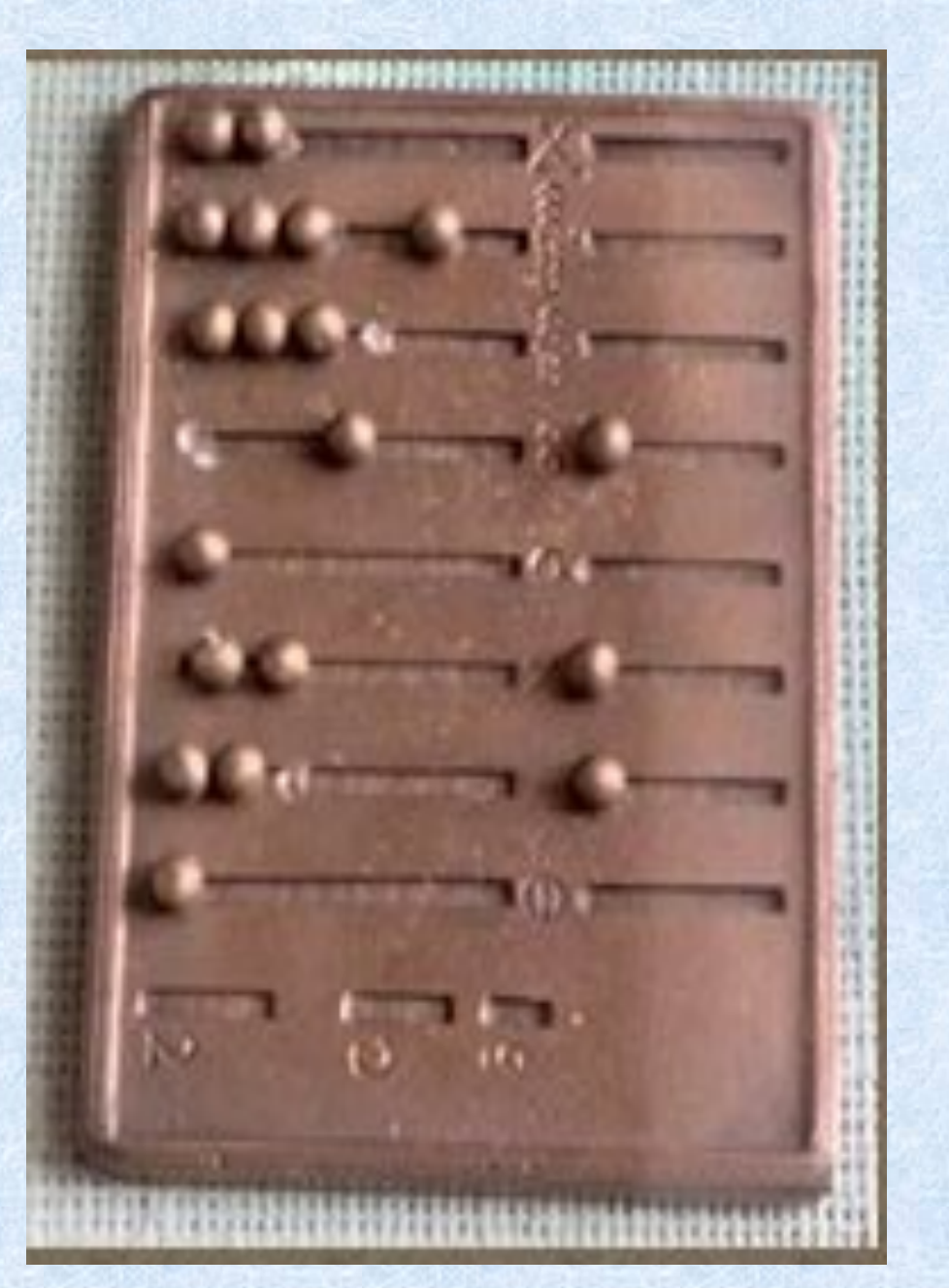

 По мере усложнения хозяйственной деятельности и социальных отношений (денежных расчетов, задач измерений расстояний, времени, площадей и т. д.) возникла потребность в арифметических вычислениях.

 Для выполнения простейших арифметических операций (сложения и вычитания) стали использовать абак, а по прошествии веков — счеты.

В России счеты появились в XVI веке.

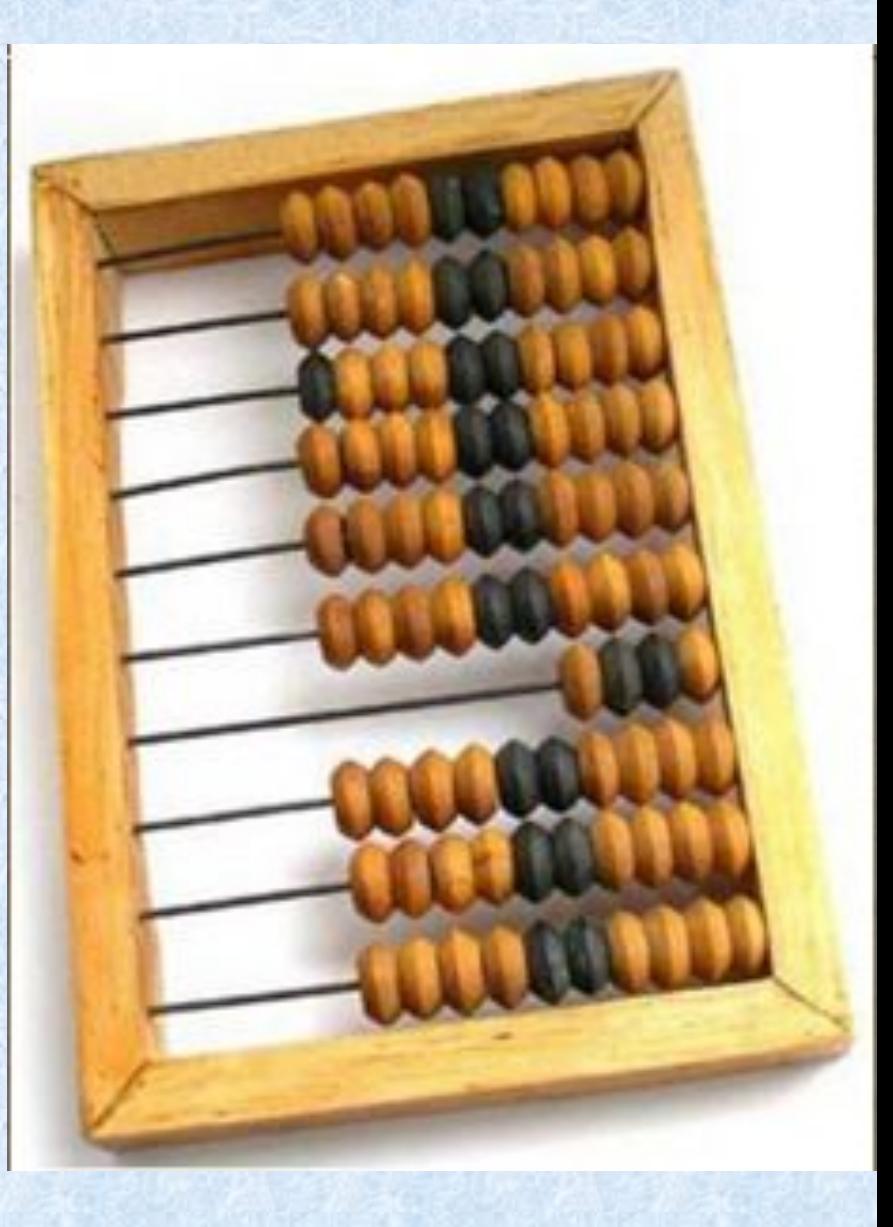

Развитие науки и техники требовало проведения все более сложных математических расчетов, и в XIX веке были изобретены механические счетные машины — **арифмометры.** Арифмометры могли не только складывать, вычитать, умножать и делить числа, но и запоминать промежуточные результаты, печатать результаты вычислений и т. д

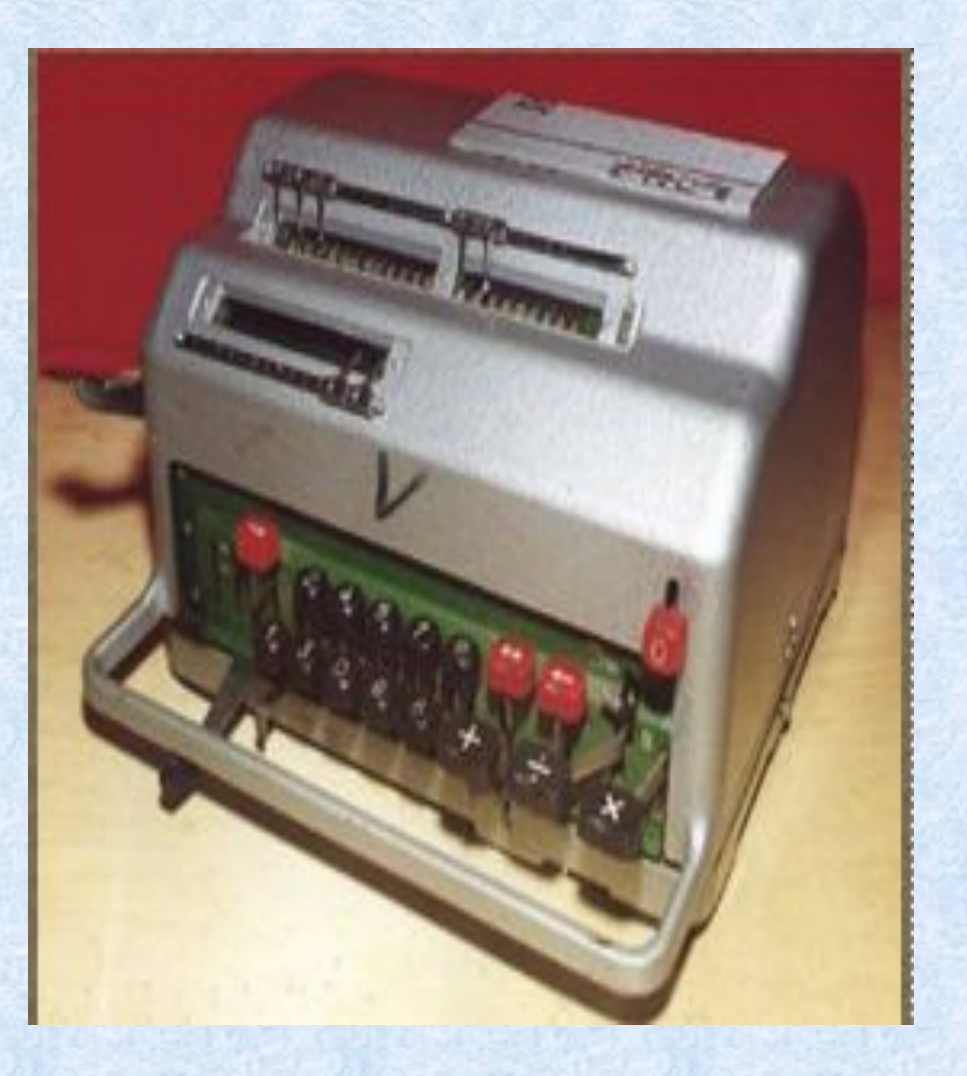

В середине XIX века английский математик Чарльз Бэббидж выдвинул идею создания программно управляемой счетной машины, имеющей арифметическое устройство, устройство управления, а также устройства ввода и печати

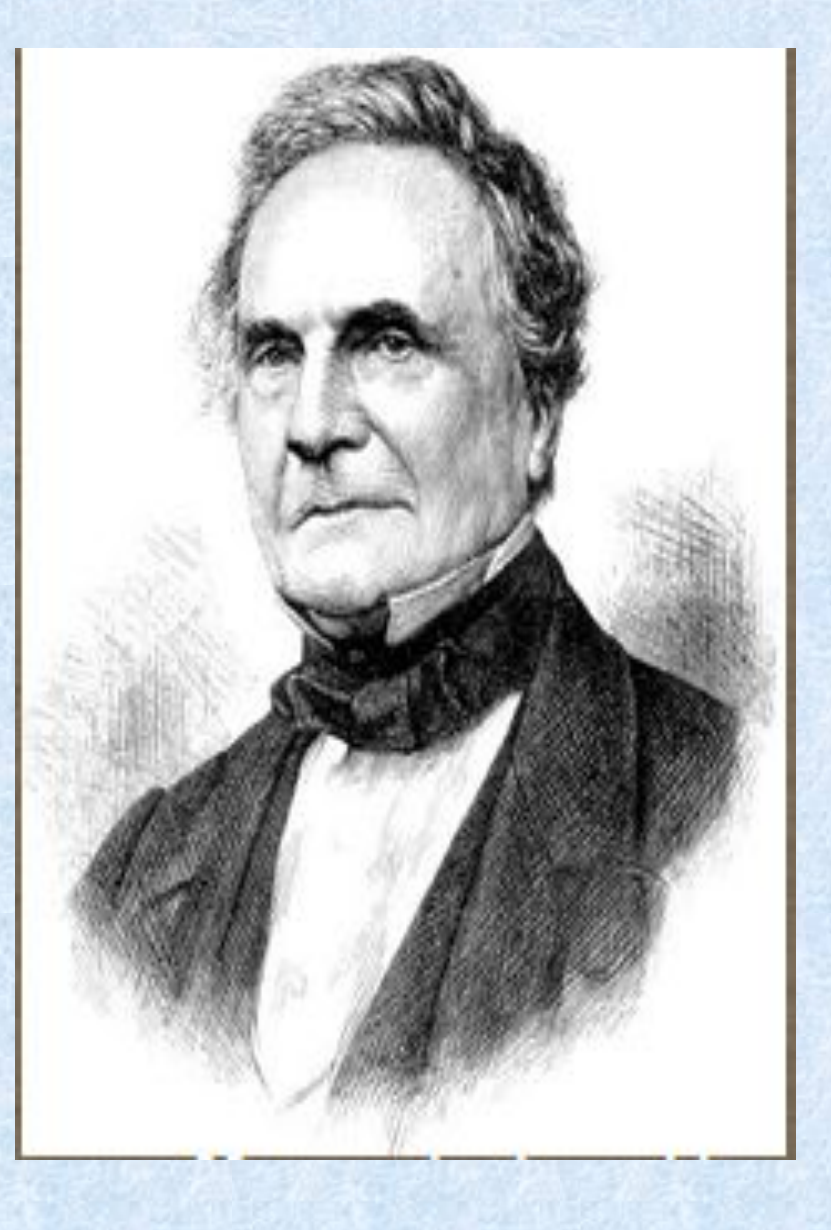

Аналитическую машину Бэббиджа (прообраз современных компьютеров) по сохранившимся описаниям и чертежам построили энтузиасты из Лондонского музея науки. Аналитическая машина состоит из четырех тысяч стальных деталей и весит три тонны.

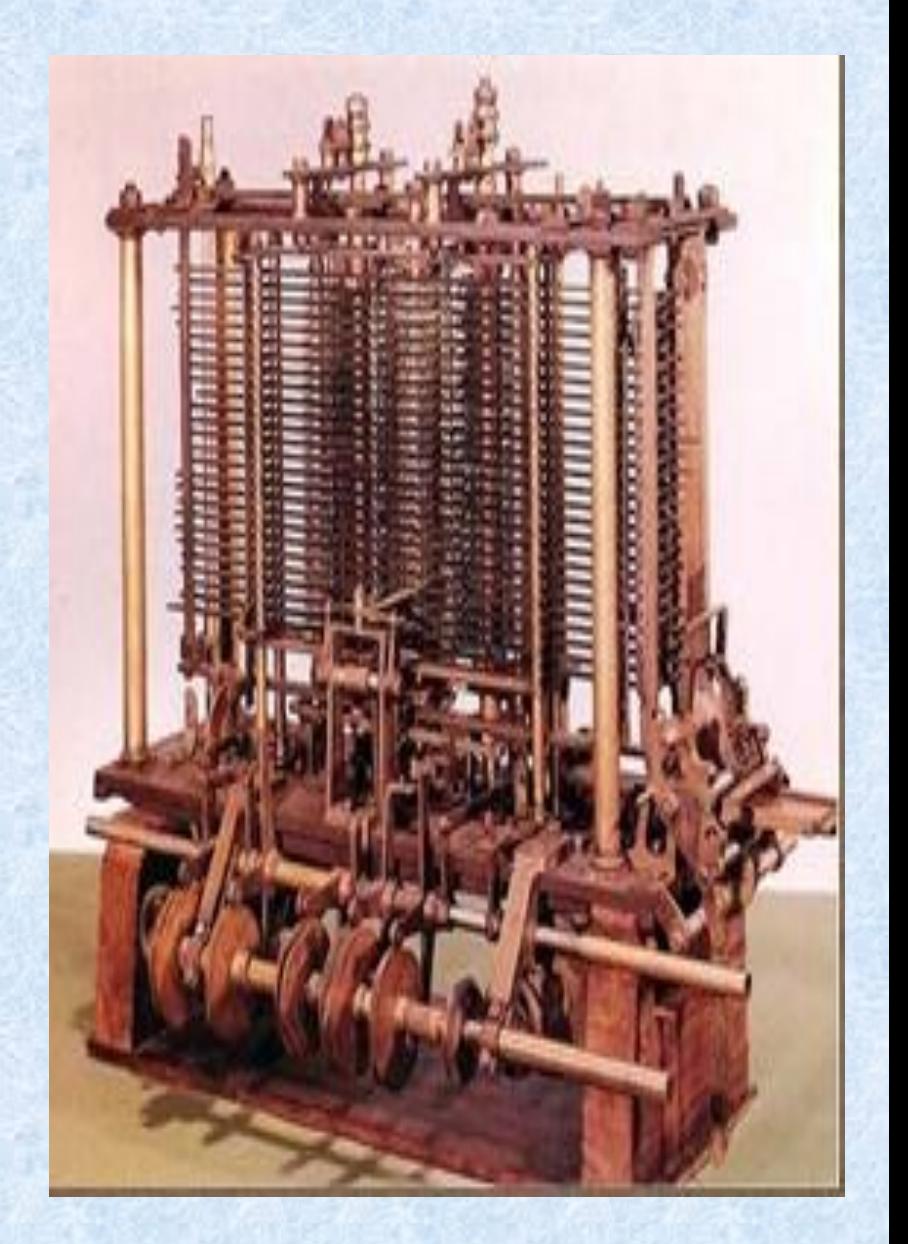

### Вычисления производились Аналитической машиной в соответствии с инструкциями (программами), которые разработала леди Ада Лавлейс (дочь английского поэта Джорджа Байрона). Графиню Лавлейс считают первым программистом, и в ее честь назван язык программирования АДА

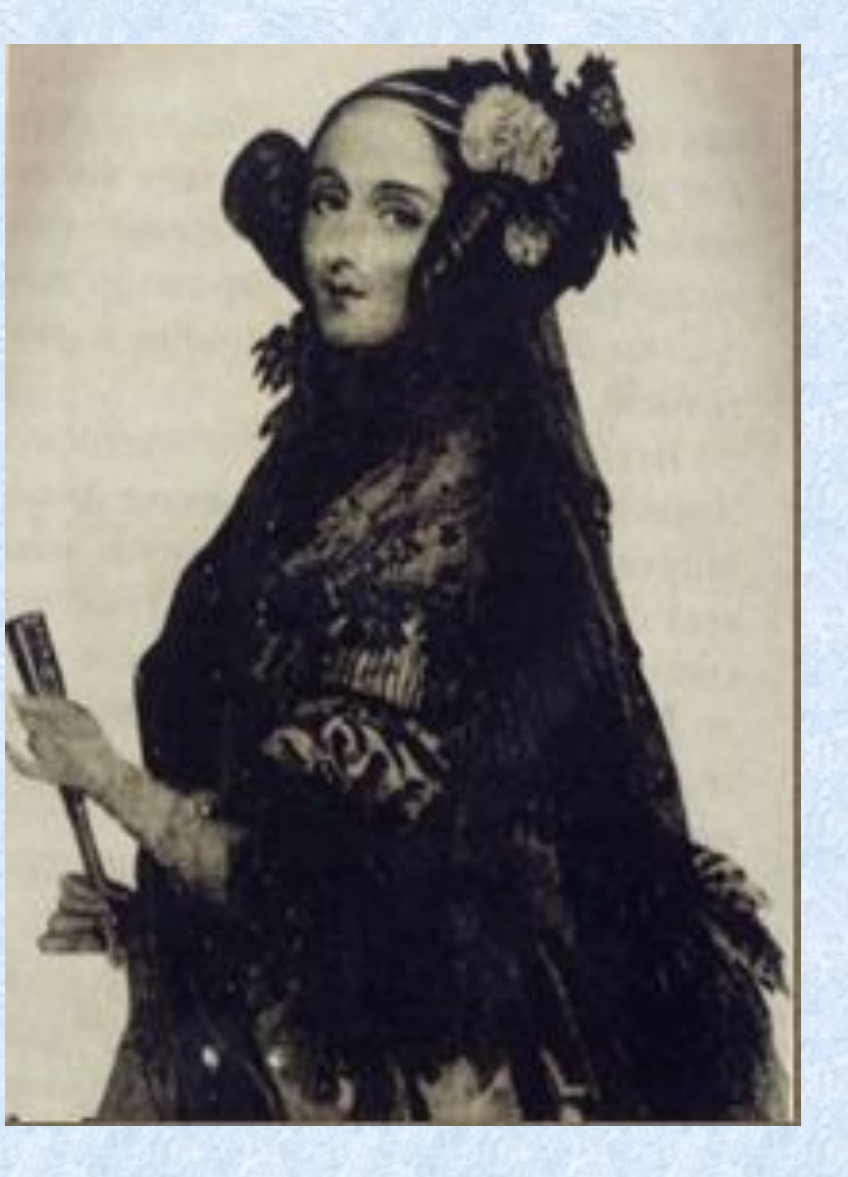

Программы записывались на перфокарты путем пробития в определенном порядке отверстий в плотных бумажных карточках. Затем перфокарты помещались в Аналитическую машину, которая считывала расположение отверстий и выполняла вычислительные операции в соответствии с заданной программой.

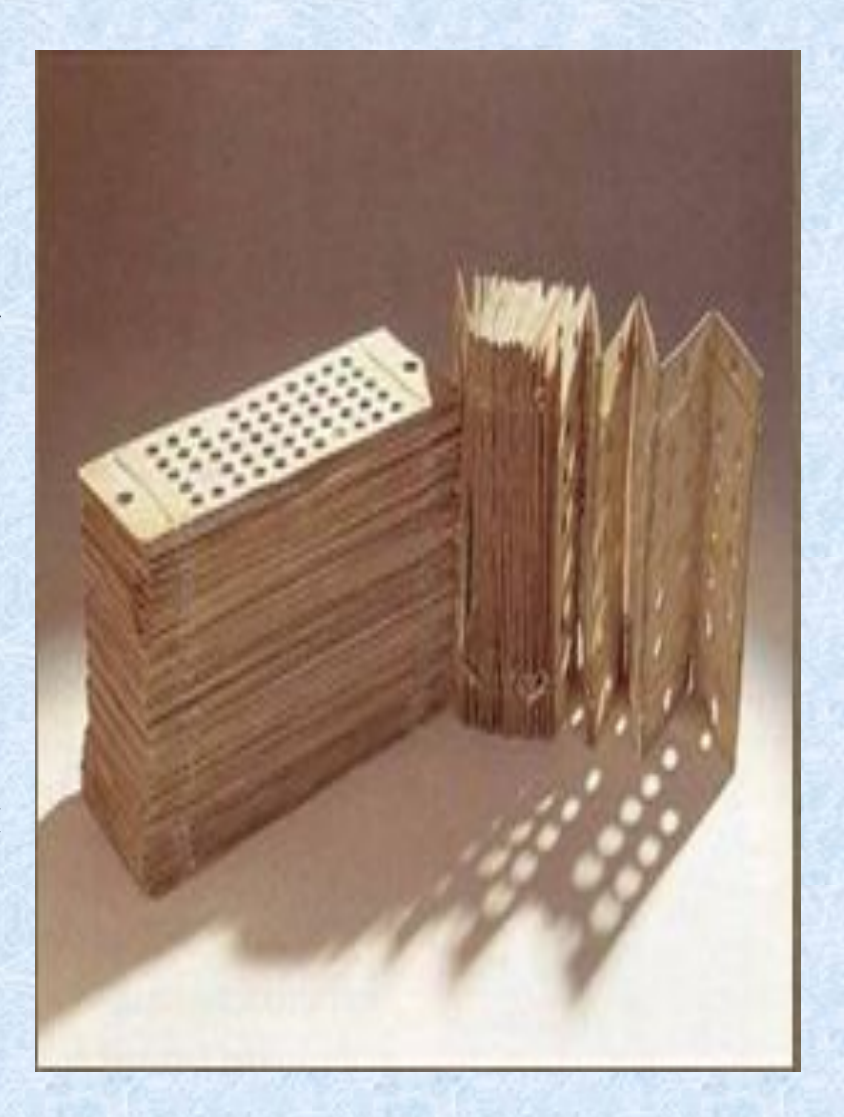

# Развитие ЭВМ первого поколения

В 40-е годы XX века начались работы по созданию первых электронно-вычислительных машин, в которых на смену механическим деталям пришли электронные лампы. Э ЭВМ первого поколения требовали для своего размещения больших залов, так как в них использовались десятки тысяч электронных ламп.

ЭВМ создавались в единичных экземплярах, стоили очень дорого и устанавливались в крупнейших научноисследовательских центрах.

ЭВМ первого поколения появились в 1946 году. Они были сделаны на основе электронных ламп, что делало их ненадежными - лампы приходилось часто менять. Для ввода-вывода данных использовались перфоленты и перфокарты, магнитные ленты и печатающие устройства. Оперативные запоминающие устройства были реализованы на основе ртутных линий задержки электроннолучевых трубок.

Компьютеры данного поколения сумели зарекомендовать себя в прогнозировании погоды, энергетических задач, задач военного характера и других сложнейших операциях, но они были огромными, неудобными и слишком дорогими машинами. Притом для каждой машины использовался свой язык программирования. Показатели объема оперативной памяти и быстродействия были низкими. 11

Использование электронной лампы в качестве основного элемента ЭВМ создавало множество проблем. Из-за того, что высота стеклянной лампы - 7см, машины были огромных размеров. Каждые 7-8 мин. одна из ламп выходила из строя, а так как в компьютере их было 15 - 20 тысяч, то для поиска и замены поврежденной лампы требовалось очень много времени.

Выделяли огромное количество тепла, и для эксплуатации "современного" компьютера того времени требовались специальные системы охлаждения.

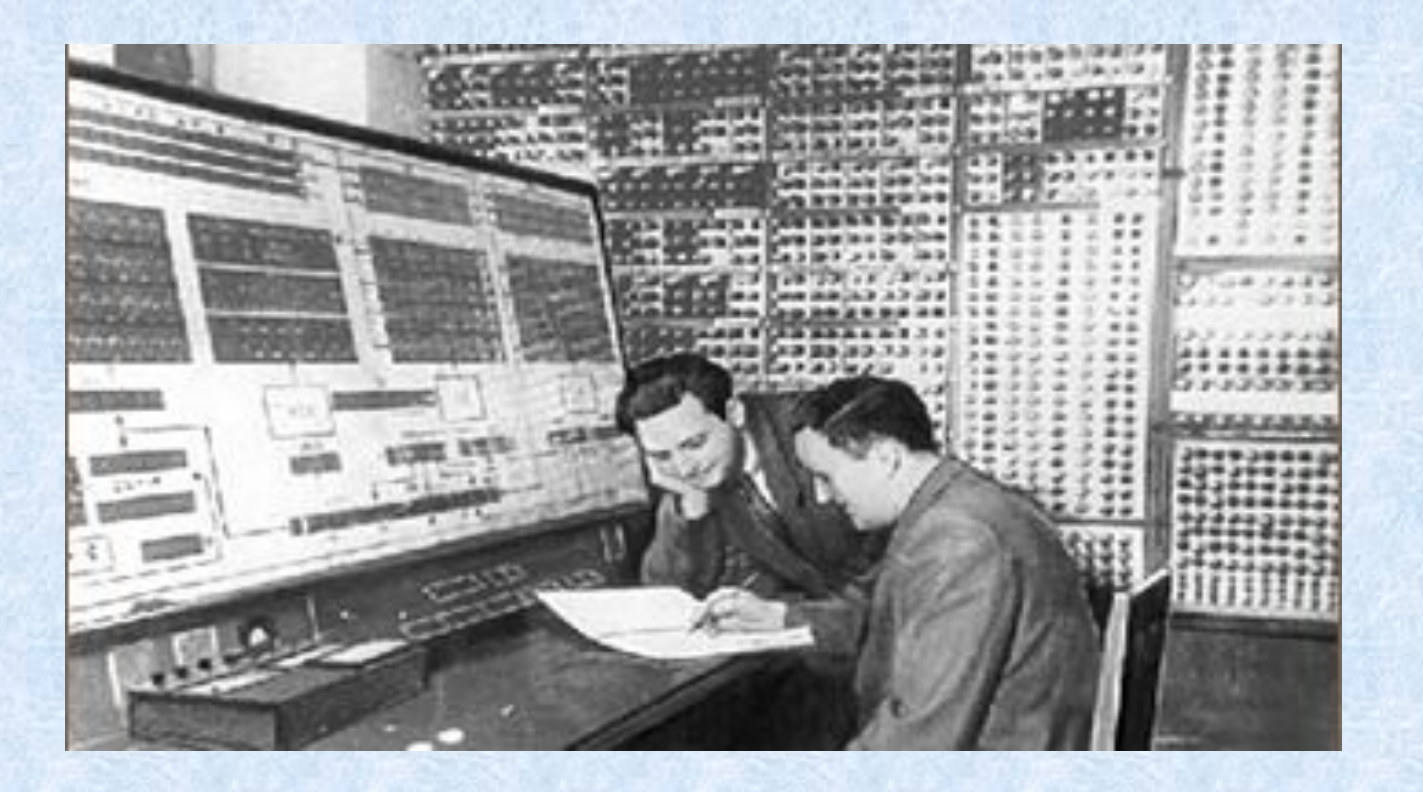

В 1945 году в США был построен ENIAC (Electronic Numerical Integrator and Computer - электронный числовой интегратор и калькулятор), а в 1950 году в СССР была создана МЭСМ (Малая Электронная Счетная Машина)

ЭВМ первого поколения могли выполнять вычисления со скоростью несколько тысяч операций в секунду, последовательность выполнения которых задавалась программами. Программы писались на машинном языке, алфавит которого состоял из двух знаков: 1 и 0.

Программы вводились в ЭВМ с помощью перфокарт или перфолент, причем наличие отверстия на перфокарте соответствовало знаку 1, а его отсутствие – знаку 0.

Результаты вычислений выводились с помощью печатающих устройств в форме длинных последовательностей нулей и единиц. Писать программы на машинном языке и расшифровывать результаты вычислений могли только квалифицированные программисты, понимавшие язык первых ЭВМ.

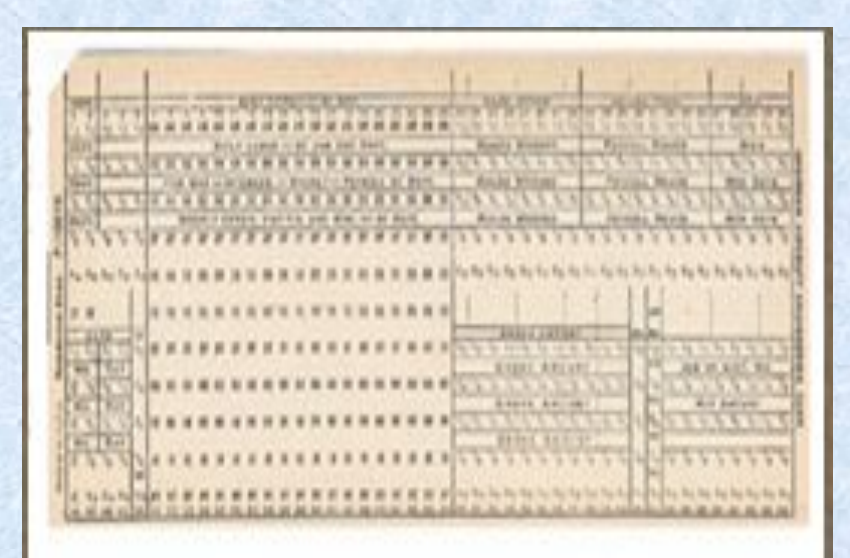

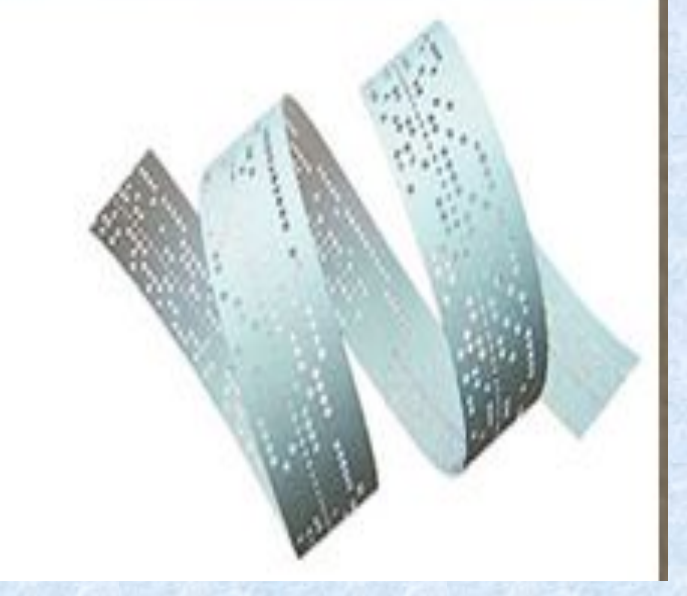

### **Характерные черты первого поколения**

- Тип ЭВМ– электронно-вакуумные лампы.
- Соединение элементов навесной монтаж проводами.
- Габариты ЭВМ выполнена в виде громадных шкафов. Эти компьютеры были огромными, неудобными и слишком дорогими машинами, которые могли приобрести крупные корпорации и правительства. Лампы потребляли большое количество электроэнергии и выделяли много тепла.
- Быстродействие 10-20 тыс. операций в секунду.
- Эксплуатация сложная из-за частого выхода из строя электронновакуумных ламп.
- Программирование машинные коды. При этом надо знать все команды машины, двоичное представление, архитектуру ЭВМ. В основном были заняты математики – программисты. Обслуживание ЭВМ требовало от персонала высокого профессионализма.
- Оперативная память до 2 Кбайт.
- Данные вводились и выводились с помощью перфокарт, перфолент.

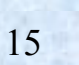

# ЭВМ второго поколения

• В 60-е годы XX века были созданы ЭВМ второго поколения, основанные на новой элементной базе **транзисторах**, которые имеют в десятки и сотни раз меньшие размеры и массу, более высокую надежность и потребляет значительно меньшую электрическую мощность, чем электронные лампы. Такие ЭВМ производились малыми сериями и устанавливались в крупных научно-исследовательских центрах и ведущих высших учебных заведениях. <sup>16</sup>

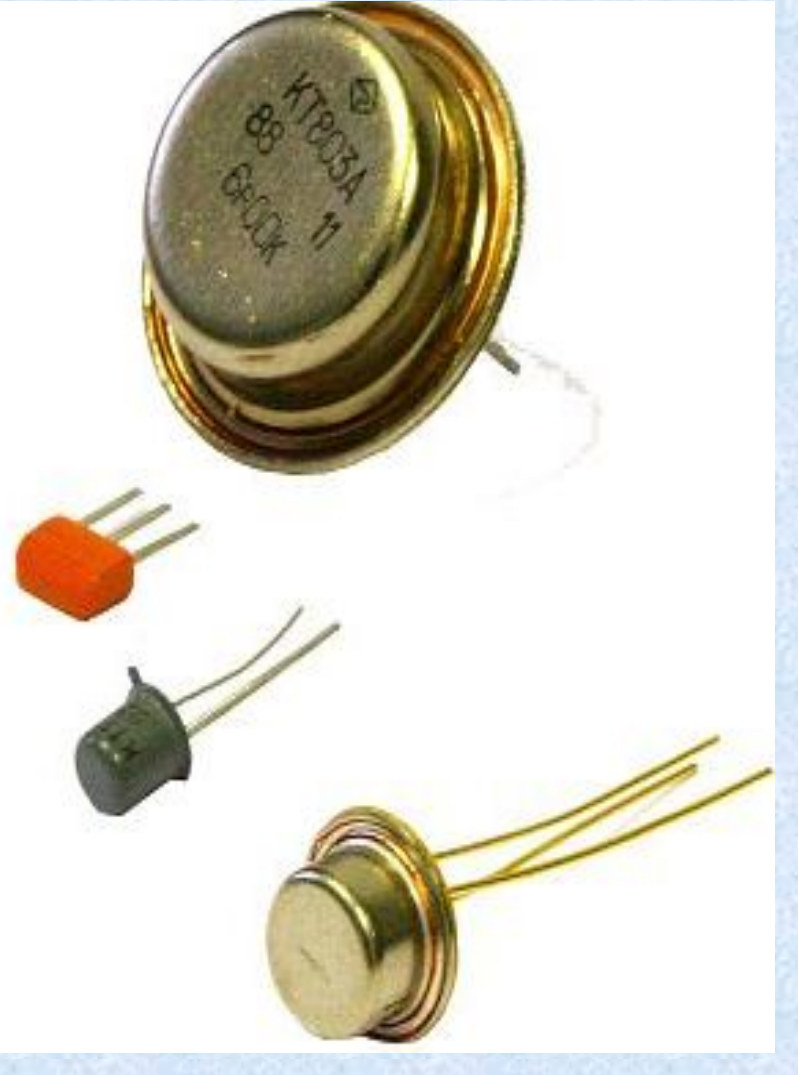

Самой удивительной способностью транзистора является то, что он один способен трудиться за 40 электронных ламп и при этом работать с большей скоростью, выделять очень мало тепла и почти не потреблять электроэнергию. Одновременно с процессом замены электронных ламп транзисторами совершенствовались методы хранения информации. Увеличился объем памяти, а магнитную ленту, впервые примененную в ЭВМ Юнивак, начали использовать как для ввода, так и для вывода информации. А в середине 60-х годов получило распространение хранение информации на дисках. Большие достижения в архитектуре компьютеров позволило достичь быстродействия в миллион операций в секунду! Примерами транзисторных компьютеров могут послужить "Стретч" (Англия), "Атлас" (США).

В качестве программного обеспечения стали использовать языки программирования высокого уровня, были написаны специальные трансляторы с этих языков на язык машинных команд.

Появился широкий набор библиотечных программ для решения разнообразных математических задач. Появились мониторные системы, управляющие режимом трансляции и исполнения программ. Из мониторных систем в дальнейшем выросли современные операционные системы.

В СССР в 1967 году вступила в строй наиболее мощная в Европе ЭВМ второго поколения БЭСМ-6 (Большая Электронная Счетная Машина), которая могла выполнять 1 миллион операций в секунду.

В БЭСМ-6 использовалось 260 тысяч транзисторов, устройства внешней памяти на магнитных лентах для хранения программ и данных, а также алфавитно-цифровые печатающие устройства для вывода результатов вычислений.

Работа программистов по разработке программ существенно упростилась, так как стала проводиться с использованием языков программирования высокого уровня (Алгол, Бейсик и др.).

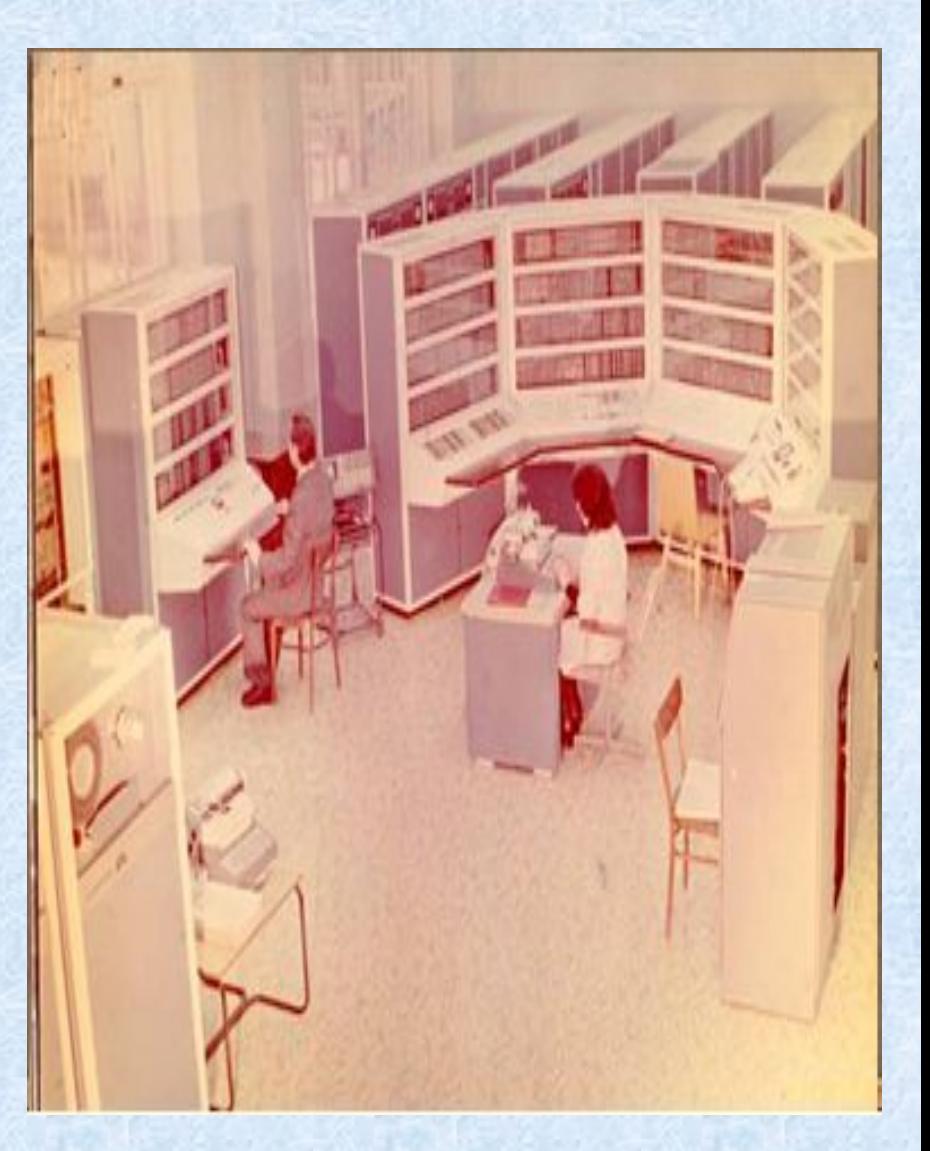

### **Характерные черты второго поколения**

- Тип ЭВМ полупроводниковые элементы (транзисторы, диоды).
- Соединение элементов печатные платы и навесной монтаж. Печатные платы представляли собой пластины из изолирующего материала, на который наносился токопроводящий материал. Для крепления транзисторов имелись специальные гнезда.
- Габариты ЭВМ выполнена в виде однотипных стоек, чуть выше человеческого роста, но для размещения требовался специальный машинный зал.
- Быстродействие 100 500 тыс. операций в секунду.
- Эксплуатация вычислительные центры со специальным штатом обслуживающего персонала, появилась новая специальность – оператор ЭВМ.
- Программирование на алгоритмических языках, появление первых операционных систем.
- Оперативная память 2 32 Кбайт.
- Введен принцип разделения времени совмещение во времени работы разных устройств, например, одновременно с процессором работает устройство ввода-вывода с магнитной ленты. Принцип управления стал микропрограммным и в ЭВМ возникла необходимость наличия постоянной памяти, в ячейках которой присутствуют коды, соответствующие управляющим сигналам.

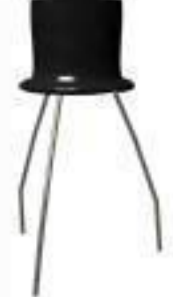

## ЭВМ третьего поколения

Начиная с 70-х годов прошлого века, в качестве элементной базы ЭВМ третьего поколения стали использовать интегральные схемы. В интегральной схеме (маленькой полупроводниковой пластине) могут быть плотно упакованы тысячи транзисторов, каждый из которых имеет размеры, сравнимые с толщиной человеческого волоса.

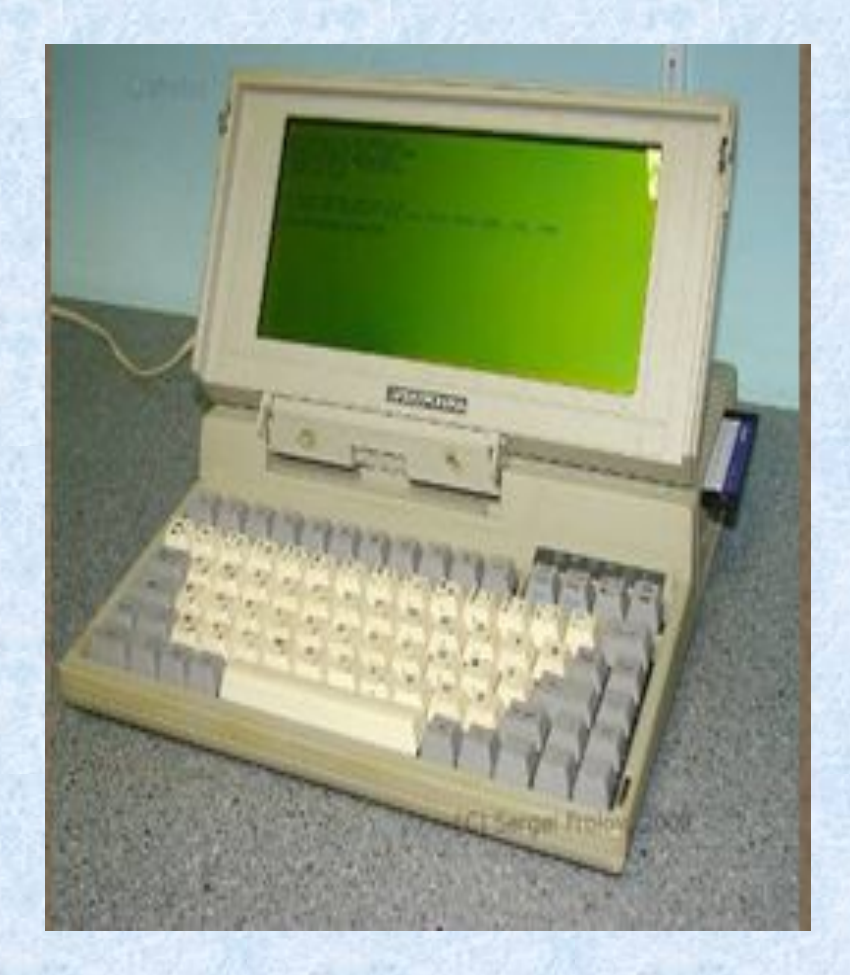

ЭВМ на базе интегральных схем стали гораздо более компактными, быстродействующими и дешевыми. Такие мини-ЭВМ производились большими сериями и были доступными для большинства научных институтов и высших учебных заведений.

Сначала они использовались только в космической и военной технике. Сейчас же их можно обнаружить где угодно, включая автомобили и бытовые приборы.

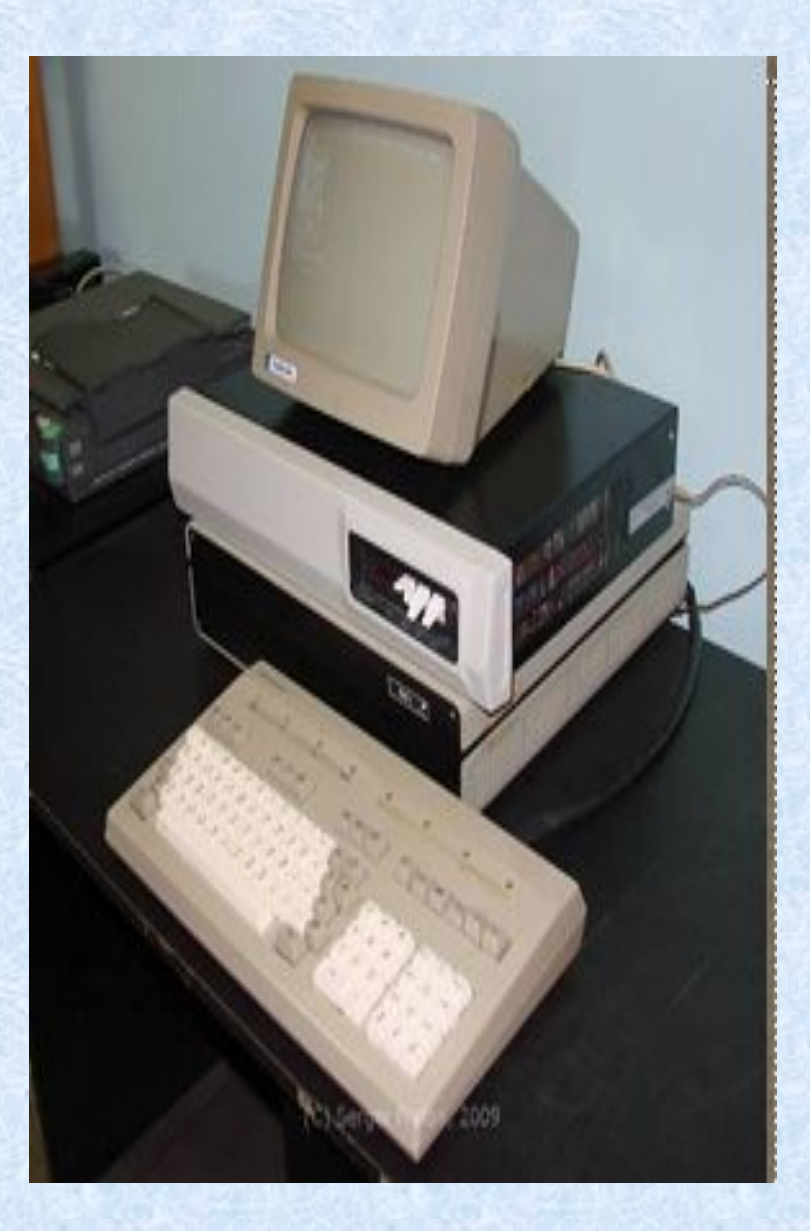

 Интегральная схема - это кремниевый кристалл, площадь которого примерно 10 мм2. Одна такая схема способна заменить десятки тысяч транзисторов, один кристалл выполняет такую же работу, как и 30-ти тонный "Эниак". А компьютер с использованием интегральных схем достигает производительности в 10 млн. операций в секунду.

Машины третьего поколения имеют развитые операционные системы, обладают возможностями мультипрограммирования, т.е. одновременного выполнения нескольких программ. Многие задачи управления памятью, устройствами и ресурсами стала брать на себя операционная система или же непосредственно сама машина.

В 1964 году, фирма IBM объявила о создании шести моделей семейства IBM 360 (System 360) на микросхемах, ставших первыми компьютерами третьего поколения.

23 Впоследствии были выпущены и другие машины на интегральных семейство IBM-370, ЕС ЭВМ (Единая система ЭВМ), СМ ЭВМ (Семейство малых ЭВМ) и др. Быстродействие машин внутри семейства изменяется от нескольких десятков тысяч до миллионов операций в секунду. Ёмкость оперативной памяти достигает нескольких сотен тысяч слов.

- 1958 г. Джек Килби и Роберт Нойс, независимо друг от друга, изобретают интегральную схему (ИС).
- 1961 г. в продажу поступила первая, выполненная на пластине кремния, интегральная схема.
- 1965 г. начат выпуск семейства машин третьего поколения IBM-360 (США). Модели имели единую систему команд и отличались друг от друга объемом оперативной памяти и производительностью.
- 1967 г. начат выпуск БЭСМ 6 (1 млн. операций в 1 с) и "Эльбрус" (10 млн. операций в 1 с)
- 1969 г. фирма IBM разделила понятия аппаратных средств (hardware) и программные средства (software). Фирма начала продавать программное обеспечение отдельно от железа, положив начало индустрии программного обеспечения.
- 29 октября 1969 года проверка работы самой первой глобальной военной компьютерной сети ARPANet, связывающей исследовательские лаборатории на территории США
- 29 октября день рождения Интернет.
- 1971 г. создание первого микропроцессора фирмой Intel. На 1 кристалле сформировали 2250 транзисторов. 24

Ко всем достоинствам ЭВМ третьего поколения добавилось еще и то, что их производство оказалось дешевле, чем производство машин второго поколения. Благодаря этому, многие организации смогли приобрести и освоить такие машины. А это, в свою очередь, привело к росту спроса на универсальные ЭВМ, предназначенные для решения самых различных задач. Большинство созданных до этого ЭВМ являлись специализированными машинами, на которых можно было решать задачи какого-то одного типа.

#### **Характерные черты третьего поколения**

- Элементная база интегральные схемы.
- Соединение элементов печатные платы.
- Габариты ЭВМ выполнена в виде однотипных стоек.
- Быстродействие –1-10 млн. операций в секунду.
- Эксплуатация вычислительные центры, дисплейные классы, новая специальность - системный программист.
- Программирование алгоритмические языки, операционные системы.
- Оперативная память 64 Кбайт.

• Введен принцип разделения времени, принцип микропрограммного управления, принцип модульности – ЭВМ состоит из набора модулей: конструктивно и функционально законченных блоков в стандартном Кремниевый исполнении, принцип магистральности – способ связи всех модулей ЭВМ, входные и выходные устройства соединены одинаковыми проводами – шинами, появление магнитных дисков, дисплеев, графопостроителей.

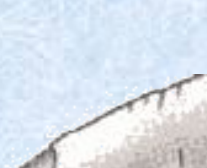

# ЭВМ четвертого поколения

Впервые стали применяться большие интегральные схемы (БИС), которые по мощности примерно соответствовали 1000 ИС. Это привело к снижению стоимости производства компьютеров. В 1980 г. центральный процессор небольшой ЭВМ оказалось возможным разместить на кристалле площадью 1/4 дюйма (0,635 см2.). БИСы применялись уже в таких компьютерах, как "Иллиак", "Эльбрус", "Макинтош". Быстродействие таких машин составляет тысячи миллионов операций в секунду. Емкость ОЗУ возросла до 500 млн. двоичных разрядов. В таких машинах одновременно выполняются несколько команд над несколькими наборами операндов.

Ёмкость оперативной памяти порядка 1 - 64 Мбайт.

Распространение персональных компьютеров к концу 70-х годов привело к некоторому снижению спроса на большие ЭВМ и мини-ЭВМ. Это стало предметом серьезного беспокойства фирмы IBM (International Business Machines Corporation) - ведущей компании по производству больших ЭВМ, и в 1979 г. фирма IBM решила попробовать свои силы на рынке персональных компьютеров, создав первые ПК.

В 1981 году она выпустила свой первый микрокомпьютер IBM PC с открытой архитектурой, основанный на 16-разрядном микропроцессоре 8088 фирмы Intel. Этот компьютер был оборудован монохромным текстовым дисплеем, двумя дисководами для 5 дюймовых дискет на 160 Кбайт, оперативной памятью 64 Кбайта. По поручению IBM фирма Microsoft разработала для IBM PC собственную операционную систему.

- 1972 г. Деннис Ритчи из Bell Laboratories разработал язык **Си**.
- 1973 г. Кен Томпсон и Деннис Ритчи создали операционную систему **UNIX**.
- 1973 г. Фирма **IBM** (International Business Machines Corporation) сконструировала первый жёсткий диск типа "**винчестер**".
- 1975 г. IBM первой начинает промышленное производство лазерных принтеров.
- 1976 г. фирма IBM создает первый струйный принтер.
- 1976 г. создание первой ПЭВМ.
- **• 1976** г. Студенты Стив **Возняк** и Стив **Джобс**, устроив мастерскую в гараже, реализовали компьютер **Apple—1**, положив начало корпорации Apple.
- 1976 г. появилась первая дискета диаметром 5,25 дюйма. Говорят, что ее размеры соответствуют размерам салфеток для коктейля, которыми пользовались разработчики, обсуждавшие детали нового проекта в одном из бостонских баров.
- 1982 г.- фирма IBM приступила к выпуску компьютеров IBM РС с процессором Intel 8088, в котором были заложены принципы открытой архитектуры, благодаря которому каждый компьютер может собираться как из кубиков, с учетом имеющихся средств и с возможностью последующих замен блоков и добавления новых.
- 1988 г. был создан первый вирус-"червь", поражающий электронную почту.
- 1993 г. выпуск компьютеров IBM РС с процессором Pentium.

#### **Развитие ЭВМ 4-го поколения пошло по 2-м направления**

- 1-ое направление создание супер ЭВМ комплексов многопроцессорных машин. Быстродействие таких машин достигает нескольких миллиардов операций в секунду. Они способны обрабатывать огромные массивы информации. Сюда входят комплексы ILLIAS-4, CRAY, CYBER, «Эльбрус-1», «Эльбрус-2» и др. Многопроцессорные вычислительные комплексы (МВК) "Эльбрус-2" активно использовались в Советском Союзе в областях, требующих большого объема вычислений, прежде всего, в оборонной отрасли. Вычислительные комплексы "Эльбрус-2" эксплуатировались в Центре управления космическими полетами, в ядерных исследовательских центрах. Наконец, именно комплексы "Эльбрус-2" с 1991 года использовались в системе противоракетной обороны и на других военных объектах.
- 2-ое направление дальнейшее развитие на базе БИС и СБИС микро-ЭВМ и персональных ЭВМ (ПЭВМ). Первыми представителями этих машин являются Apple, IBM - PC ( XT , AT , PS /2), «Искра», «Электроника», «Мазовия», «Агат», «ЕС-1840», «ЕС-1841» и др.

Начиная с этого поколения ЭВМ повсеместно стали называть компьютерами. А слово «компьютеризация» прочно вошло в наш быт.

Первым персональным компьютером был Аррle II («дедушка» современных компьютеров Маcintosh), созданный в 1977 году. В 1982 году фирма IBM приступила к изготовлению персональных компьютеров IВМ РС («дедушек» современных IВМсовместимых компьютеров).

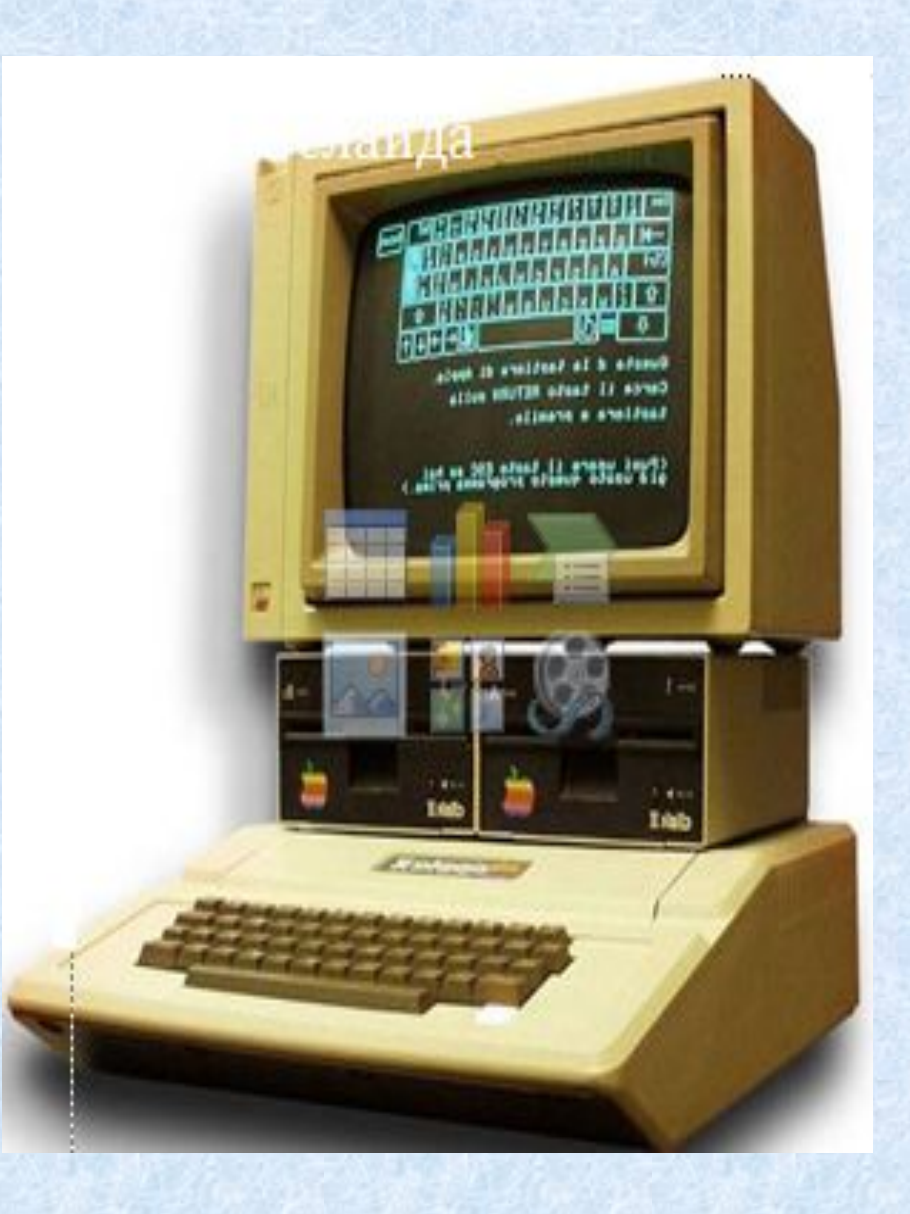

Современные персональные компьютеры компактны и обладают в тысячи раз большим быстродействием по сравнению с первыми персональными компьютерами (могут выполнять несколько миллиардов операций в секунду).

Ежегодно в мире производится почти 200 миллионов компьютеров, доступных по цене для массового потребителя.

Персональные компьютеры могут быть различного конструктивного исполнения: настольные, портативные (ноутбуки) и карманные (наладонники).

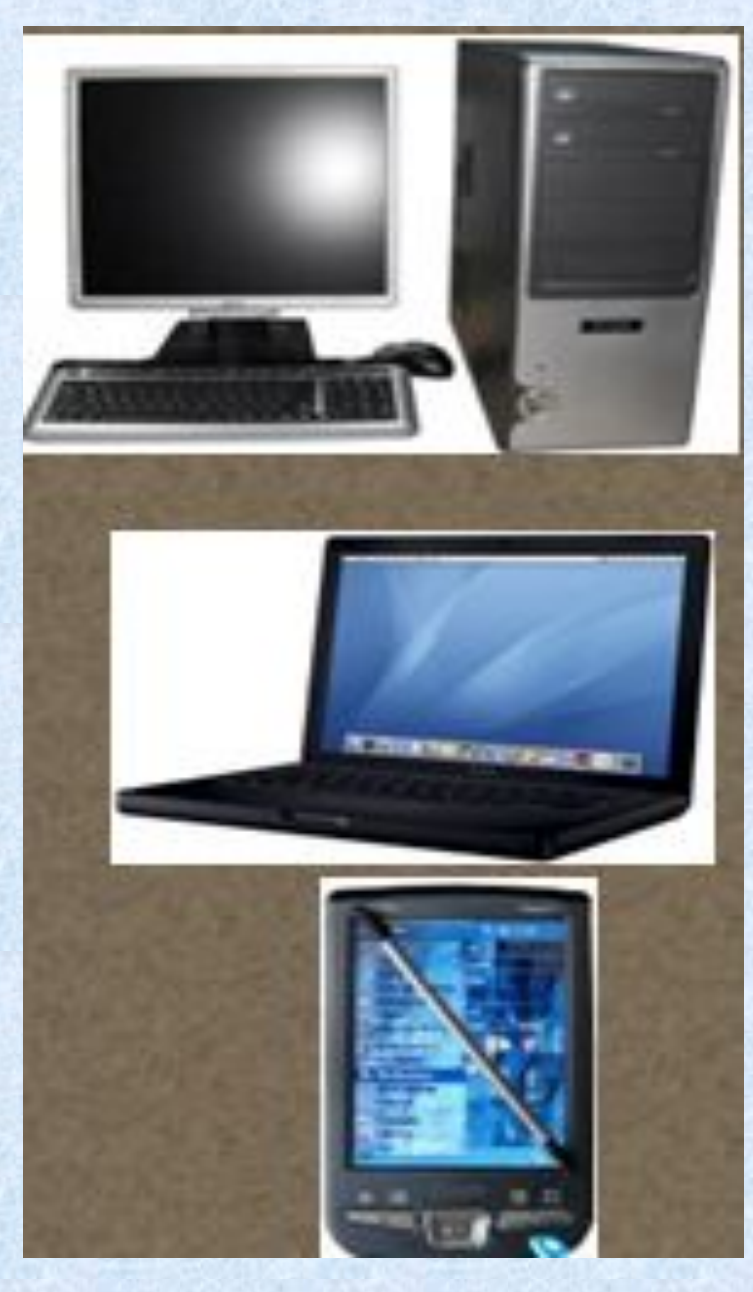

#### **В состав современного ПК (настольного) входят:**

#### 1. Системный блок

 - материнская плата с адаптерами HDD, FDD, CD/DVD-ROM, шины, порты, микросхема BIOS, таймер

- центральный процессор
- линейки ОЗУ
- видео-карта (может быть интегрированна в материнскую плату)
- аудиo-карта (может быть интегрированна в материнскую плату)
- сетевая карта (может быть интегрированна в материнскую плату)
- Накопители на жестких и гибких магнитных дисках
- Приводы CD- и DVD-ROM
- Блок питания
- Корпус
- 2. Монитор
- 3. Клавиатура
- 4. Манипулятор "мышь"
- 5. Звуковые колонки
- 6. Принтер
- 7. Сканер

8. Устройство для подключения к локальной или всемирной сети (модем, Wi-Fi адаптер и т. д.)

9. Программное обеспечение. Как архитектура IBM PC стала стандартом для аппаратной части ПК, так и продукция фирмы MicroSoft (Билл Гейтс) стала эталоном для программ. Особенно популярны ее операционные системы Windows и офисные приложения MS-Office.

- Элементная база большие интегральные схемы (БИС).
- Соединение элементов печатные платы.
- Габариты компактные ЭВМ, ноутбуки.
- Быстродействие 10 -100 млн. операций в секунду.
- Эксплуатация многопроцессорные и многомашинные комплексы, любые пользователи ЭВМ.
- Программирование базы и банки данных.
- Оперативная память 2 -5 Мбайт.
- Телекоммуникационная обработка данных, объединение в компьютерные сети.

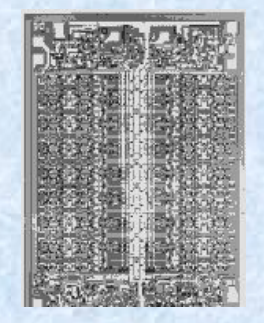

Очень большую роль в развитии компьютеров сыграли две ныне гигантские фирмы: Microsoft® и Intel®. Первая из них очень сильно повлияла на развитие программного обеспечения для компьютеров.

Вторая же стала известна благодаря выпускаемым ей лучшим микропроцессорам.

# ЭВМ пятого поколения

Основные требования к компьютерам 5-го поколения:

Создание развитого человеко-машинного интерфейса (распознавание речи, образов);

Развитие логического программирования для создания баз знаний и систем искусственного интеллекта;

Создание новых технологий в производстве вычислительной техники; Создание новых архитектур компьютеров и вычислительных комплексов.

 На ЭВМ пятого поколения ставятся задачи: как увеличение производительности в области числовых расчётов, достижение большой ёмкости памяти.

Основная задача разработчиков ЭВМ V поколения является создание искусственного интеллекта машины (возможность делать логические выводы из представленных фактов), развитие "интеллектуализации" компьютеров - устранения барьера между человеком и компьютером.

 Уже сейчас компьютеры способны воспринимать информацию с рукописного или печатного текста, с бланков, с человеческого голоса, узнавать пользователя по голосу, осуществлять перевод с одного языка на другой. Это позволяет общаться с компьютерами всем пользователям, даже тем, кто не имеет специальных знаний в этой области.

Многие успехи, которых достиг искусственный интеллект, используют в промышленности и деловом мире. Экспертные системы и нейронные сети эффективно используются для задач классификации (фильтрация СПАМа, категоризация текста и т.д.). Добросовестно служат человеку генетические алгоритмы (используются, например, для оптимизации портфелей в инвестиционной деятельности), робототехника (промышленность, производство, быт - везде она приложила свою кибернетическую руку), а также многоагентные системы. Не дремлют и другие направления искусственного интеллекта, например распределенное представление знаний и решение задач в интернете: благодаря им в ближайшие несколько лет можно ждать революции в целом ряде областей человеческой деятельности.

- Тип ЭВМ ПК в сети.
- Цель использования компьютера телекоммуникации, информационное обслуживание.
- Режим работы компьютера сетевая обработка.
- Интеграция данных сверхвысокая.
- Основные средства наложения информации оптические, гибкие, жесткие диски.
- Ключевые решения в обработке информации коллективный доступ к информационным ресурсам, информационная безопасность.
- Тип пользователя мало обученные пользователи.
- Расположение пользователя произвольное, мобильное.

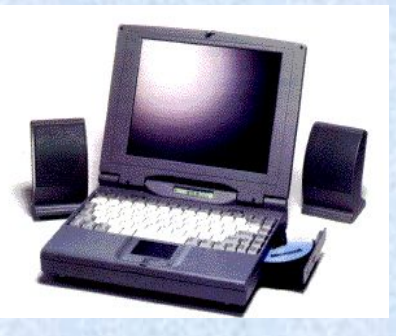

### На какие типы делятся компьютеры по условиям эксплуатации?

По условиям эксплуатации компьютеры делятся на два типа:

- офисные (универсальные);
- специальные.

**Офисные** предназначены для решения широкого класса задач при нормальных условиях эксплуатации.

**Cпециальные** компьютеры служат для решения более узкого класса задач или даже одной задачи, требующей многократного решения, и функционируют в особых условиях эксплуатации. Машинные ресурсы специальных компьютеров часто ограничены. Однако их узкая ориентация позволяет реализовать заданный класс задач наиболее эффективно.

Специальные компьютеры управляют технологическими установками, работают в операционных или машинах скорой помощи, на ракетах, самолётах и вертолётах, вблизи высоковольтных линий передач или в зоне действия радаров, радиопередатчиков, в неотапливаемых помещениях, под водой на глубине, в условиях пыли, грязи, вибраций, взрывоопасных газов и т.п.

На какие типы делятся компьютеры по производительности и характеру использования

- По производительности и характеру использования компьютеры можно условно подразделить на:
- микрокомпьютеры, в том числе персональные компьютеры;
- миникомпьютеры;
- мэйнфреймы (универсальные компьютеры);
- суперкомпьютеры.

**Микрокомпьютеры — это компьютеры, в которых центральный процессор** выполнен в виде микропроцессора.

Продвинутые модели микрокомпьютеров имеют несколько микропроцессоров.

Производительность компьютера определяется не только характеристиками применяемого микропроцессора, но и ёмкостью оперативной памяти, типами периферийных устройств, качеством конструктивных решений и др.

Микрокомпьютеры представляют собой инструменты для решения разнообразных сложных задач. Их микропроцессоры с каждым годом увеличивают мощность, а периферийные устройства — эффективность. Быстродействие — порядка 1 — 10 миллионов опеpаций в сек.

Разновидность микрокомпьютера — **микроконтроллер.** Это основанное на микропроцессоре специализированное устройство, встраиваемое в систему управления или технологическую линию.

Персональные компьютеры (ПК) - это микрокомпьютеры универсального назначения, рассчитанные на одного пользователя и управляемые одним человеком.

В класс персональных компьютеров входят различные машины от дешёвых домашних и игровых с небольшой оперативной памятью, с памятью программы на кассетной ленте и обычным телевизором в качестве дисплея (80-е годы), до сверхсложных машин с мощным процессором, винчестерским накопителем ёмкостью в десятки Гигабайт, с цветными графическими устройствами высокого разрешения, средствами мультимедиа и другими дополнительными устройствами.

**Миникомпьютерами и суперминикомпьютерами** называются машины, конструктивно выполненные в одной стойке, т.е. занимающие объём порядка половины кубометра. Сейчас компьютеры этого класса вымирают, уступая место микрокомпьютерам.

- **Мэйнфреймы предназначены для решения широкого класса научно-технических** задач и являются сложными и дорогими машинами. Их целесообразно применять в больших системах при наличии не менее 200 — 300 рабочих мест.
- **Суперкомпьютеры это очень мощные компьютеры с производительностью** свыше 100 мегафлопов (1 мегафлоп миллион операций с плавающей точкой в секунду). Они называются **сверхбыстродействующими.** Эти машины представляют собой многопроцессорные и (или) многомашинные комплексы, работающие на общую память и общее поле внешних устройств. Различают суперкомпьютеры среднего класса, класса выше среднего и переднего края (high end).

### **Какие существуют типы портативных компьютеров?**

**Laptop (наколенник, от lap> — колено и top — поверх). По размерам близок к** обычному портфелю. По основным характеристикам (быстродействие, память) примерно соответствует настольным ПК. Сейчас компьютеры этого типа уступают место ещё меньшим.

**Notebook (блокнот, записная книжка). По размерам он ближе к книге крупного** формата. Имеет вес около 3 кг. Помещается в портфель-дипломат. Для связи с офисом его обычно комплектуют модемом. Ноутбуки зачастую снабжают приводами CD—ROM.

Многие современные ноутбуки включают взаимозаменяемые блоки со стандартными разъёмами. Такие модули предназначены для очень разных функций. В одно и то же гнездо можно по мере надобности вставлять привод компакт-дисков, накопитель на магнитных дисках, запасную батарею или съёмный винчестер. Ноутбук устойчив к сбоям в энергопитании. Даже если он получает энергию от обычной электросети, в случае какого-либо сбоя он мгновенно переходит на питание от аккумуляторов.

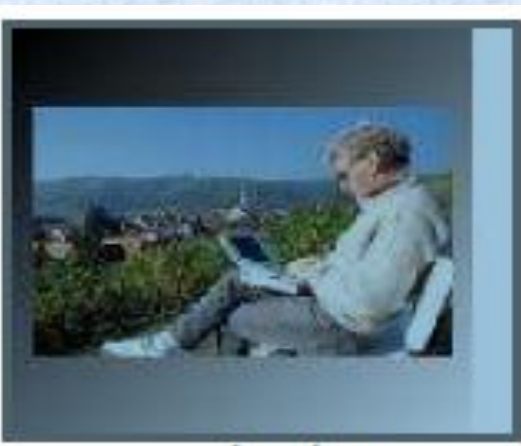

Laptop

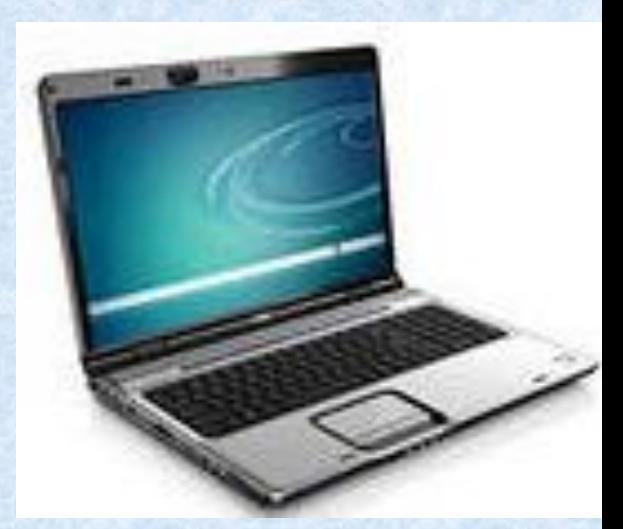

#### **Palmtop (наладонник) — самые маленькие современные персональные компьютеры.**

заменяет энергонезависимая электронная память.<br>Нет и накопителей на дисках — обмен Умещаются на ладони. Магнитные диски в них Нет и накопителей на дисках — обмен информацией с обычными компьютерами идет линиям связи. Если Palmtop дополнить набором деловых программ, записанных в его постоянную память, получится **персональный цифровой помощник (Personal Digital** Assistant).

Возможности портативных компьютеров постоянно расширяются. Например, современный карманный компьютер **iPAQ 3150 располагает всем необходимым для:** ведения списка задач, хранения записок, включая аудиофайлы, работы с календарем, чтения электронной почты, синхронизации с РС, мобильным телефоном. Помимо этого iPAQ позволяет: проигрывать видео и звуковые ролики, бродить по Интернету, просматривать и редактировать документы и электронные таблицы, хранить файлы, искать в них слова, просматривать картинки вести домашнюю бухгалтерию, играть в игры, читать электронные книги с помощью Microsoft Reader, полноценно работать с программным обеспечением.

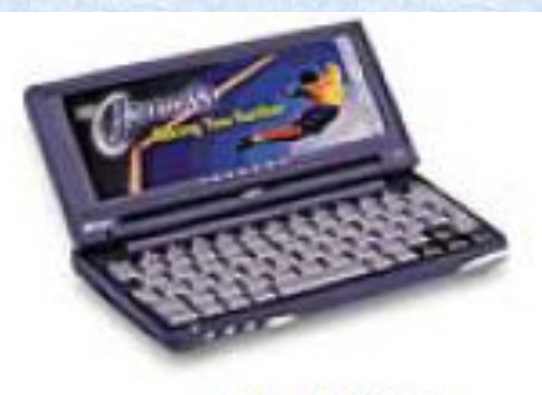

Palmtop

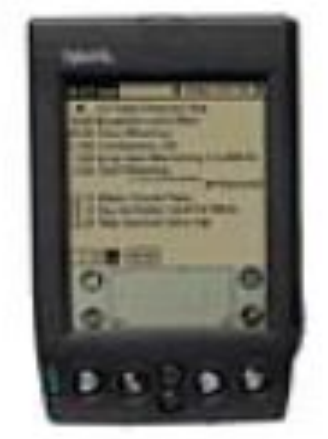

Персональный цифровой помощник

Apple iPad является классическим примером интернет-планшетов и принципиально отличается от персональных компьютеров. Многие аналитики относят интернет-планшеты к устройствам посткомпьютерной эпохи, которые проще и понятнее привычных персональных компьютеров и со временем могут вытеснить ПК с ИТ-рынка

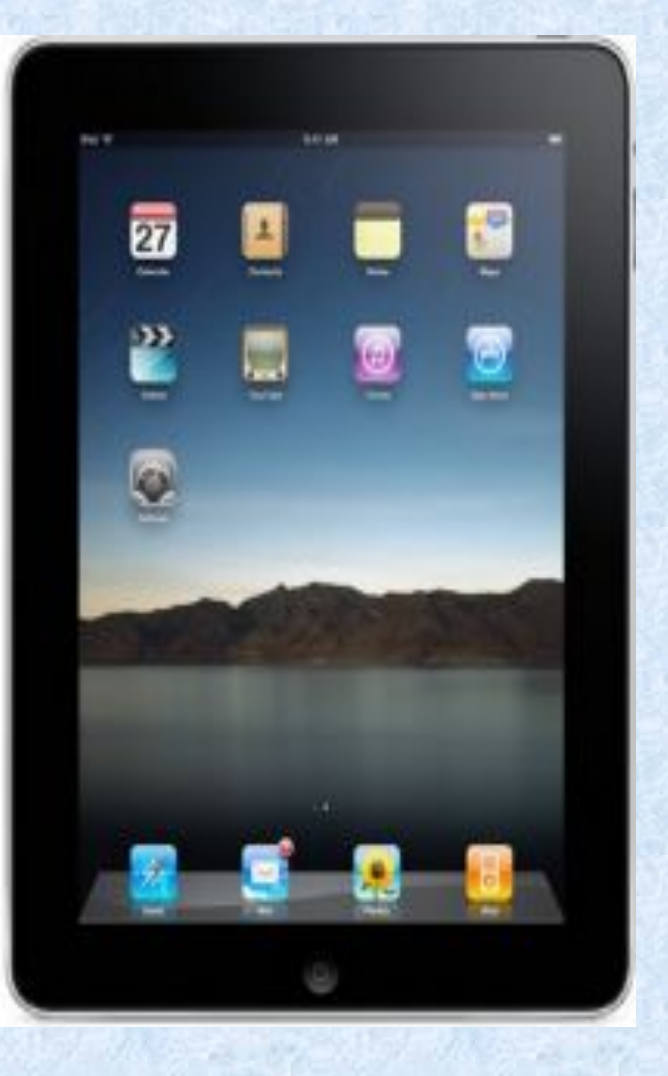

iPad — интернет-планшет, выпускаемый корпорацией Apple.

Первая версия планшета была представлена на презентации в Сан-Франциско Стивом Джобсом 27 января 2010 года.

В России официальные продажи устройства начались 9 ноября 2010 года.

2 марта 2011 года публике была представлена модель второго поколения — iPad 2, с улучшенными характеристиками.

7 марта 2012 года публике была представлена модель третьего поколения под названием «The New iPad». Новая модель появилась в продаже в США 16 марта 2012 года, 23 марта она вышла ещё в десяти странах.

 В ночь с 24 на 25 мая 2012 года в России начались официальные продажи нового iPad 3.

 23 октября 2012 года компания Apple представила Apple iPad 4 (with Retina display), и Apple iPad mini. iPad 5 (Air) и iPad mini 2 (with Retina display) обладают самым на сегодняшний момент быстрым процессором от компании Apple – Apple A7 (1.4 GHz двухъядерный на iPad Air и 1.3 GHz двухъядерный на iPad mini 2 с 64-битной архитектурой

# Интересные факты

Идея планшетных компьютеров с сенсорным экраном была предложена студентами Иллинойского университета на конкурсе «Каким будет персональный компьютер 2000 года», проведенном корпорацией Apple в 1988 году.

Стив Джобс на конференции в 2010 году, заявил о первенстве идеи планшета над появившейся из неё позже идеей телефона (iPhone).

#### Цитата:

Скажу по секрету. Вообще-то, я начал с планшета. У меня появилась идея избавиться от клавиатуры, чтобы можно было печатать прямо на стеклянном мультитачдисплее. И я поинтересовался у наших ребят, можем ли мы предложить такой стеклянный мультитач-дисплей. На котором можно было бы печатать, просто положить на него руки и печатать. И через шесть месяцев они пригласили меня и показали прототип такого экрана. А я отнёс его одному из наших замечательных парней, которые занимаются пользовательскими интерфейсами. Через несколько недель он позвал меня — у него была готова инерциальная прокрутка. Увидев ленту, инерциальную прокрутку и пару других вещей, я подумал: «Бог мой, да мы можем сделать из этого телефон!» И отложил проект планшета на полку. Потому что важнее был телефон. Следующие несколько лет мы работали над iPhone.

# Интересные факты

По словам Стива Джобса в первый день было продано около 300 тысяч iPad, скачано 250 тысяч книг и около 1 миллиона приложений. Значимый рубеж в 1 миллион проданных компьютеров iPad достигнут, по заявлению руководителя компании, за 28 дней — период, более чем в два раза более короткий соответствующего для iPhone (74 дня)

- iPad появился у президента России Дмитрия Медведева весной 2010 года, когда официальные продажи в России ещё не начались.
- Некоторые интернет-издания и онлайн-сервисы вскоре после появления планшета начали разработку специальных приложений для iPad и оптимизированных специально под него версий своих сайтов. Например, по такому пути пошёл американский журнал «Тайм», разработавший целую концепцию своей iPadверсии.
- С выходом iOS 4.2.1, Apple объявила о переводе сервиса Find my iPhone в разряд бесплатных приложений для iPhone 3GS, 4, iPad и будущих поколений.
- iPad позволяет устанавливать и запускать большинство программ, написанных для iPhone и iPod Touch. Отображение программ происходит либо в оригинальном масштабе (в центре экрана), либо при двукратном увеличении.
- Apple пришлось переименовать iPad 3 4G в iPad 3 Cellular из-за несовпадения частоты модуля 4G в iPad с частотой сети 4G в ряде стран.
- iPad 4 и iPad mini не заряжаются от оригинального зарядного устройства мобильных телефонов Samsung во включенном состоянии и заряжаются очень медленно в выключенном. Зарядные устройства других брендов(HTC, Motorola итд) заряжают iPad со скоростью оригинального ЗУ Apple.

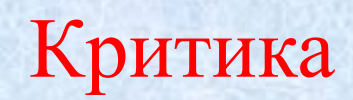

Основатель фирмы Microsoft (конкурентом фирмы Apple Inc.) Билл Гейтс, назвал iPad «хорошей читалкой и не более». Он считает, что для того, чтобы стать массовым, планшету Apple не хватает физической клавиатуры и пера. Однако этот факт не помешал выпустить Microsoft в союзе с HP планшет HP Slate 500 на основе Windows.

- В первые дни после начала продаж некоторые пользователи столкнулись с проблемами WiFi-связи, т.е разрывы в соединении после пробуждения устройства из состояния сна, слабый приём планшетом сигнала, либо вовсе невозможность подключиться к сети, тогда как другие устройства, в том числе и iPhone, демонстрировали при тех же условиях стабильное соединение.
- Другой проблемой, с которой столкнулись пользователи iPad, оказалось перегревание iPad при воздействии прямого солнечного света, в результате которого на экран выводилось соответствующее сообщение с просьбой охладить устройство перед продолжением работы. Стоит отметить, что температурный диапазон условий работы iPad простирается от 0 до 35 градусов Цельсия.
- В современной версии iPad отсутствует поддержка Adobe Flash (но имеется поддержка частично заменяющей её технологии HTML5, таким образом на некоторых крупных сайтах, например, YouTube и ВКонтакте можно смотреть видео без Flash).
- Недостатком является отсутствие USB-разъемов для подключения внешних аксессуаров и отсутствие веб-камеры в первой версии iPad.
- Обязательно наличие iTunes на устройстве для обмена файлами. Копировать файлы возможно через внешний носитель при наличии специального переходника. Беспроводная передача файлов доступна только после установки специализированного программного обеспечения, как на iPad, так и на отправляющем/принимающем устройстве.